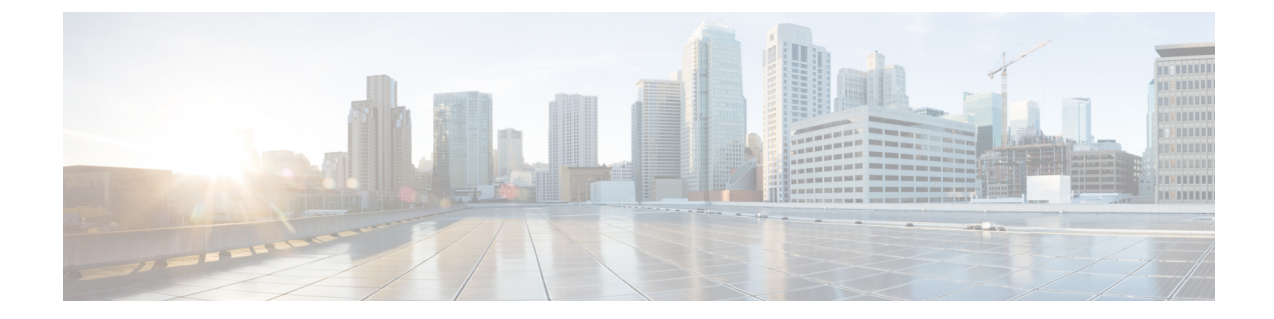

# コール スロットリングの設定

- コール [スロットリングの概要](#page-0-0), 1 ページ
- コール [スロットリングの設定](#page-1-0), 2 ページ

## <span id="page-0-0"></span>コール スロットリングの概要

コール スロットリングによって、システムは新しいコール試行を自動的にスロットルまたは拒否 できます。このアクションは、ユーザがオフフックからダイヤル トーンを聴取するまでに遅延を 認識するようになる状況で実行されます。

この遅延を引き起こす可能性があるいくつかの要因は、次のとおりです。

- 過度なコール アクティビティ
- 低い CPU の可用性
- ルーティング ループ
- ディスク I/O の制限
- ディスク フラグメンテーション

システムはコール スロットリング パラメータに指定された値を使用して、ダイヤル トーンに遅 延が生じている可能性があるかどうかを判別し、状況に応じてそれ以上コール スロットリングが 必要なくなるタイミングも判別します。

ダイヤルトーンの過度な遅延を防ぐためにスロットリングが必要な場合、システムはCodeYellow 状態に切り替わり、新しいコール試行をスロットル(拒否)します。

コール スロットリング サービス パラメータに設定されたしきい値を超えたために、システムが ダイヤルトーンの遅延を計算すると、Cisco Unified Communications Manager は新しいコールを拒 否します。コール スロットリングを有効化すると、新しいコールを試みたユーザはリオーダー音 を受信します。電話のモデルに応じて、電話機のディスプレイにプロンプトが表示される場合も あります。

コール スロットリングは、ユーザがシステム管理者に不満を言ったり、システムのダウンや電話 の破損ではないかと疑問を抱かせたりすることのある過度な遅延のタイプを効果的に防ぎます。 このような遅延が発生するタイミングを予測するため、システムは常にシステムをモニタしてい ます。

ダイヤル トーンの遅延がコール スロットリング サービス パラメータのガイドライン内である場 合、Cisco Unified Communications Manager は、Code Yellow 状態を終了することでコールのスロッ トルを停止し、新しいコールは再び許可されます。

### <span id="page-1-0"></span>コール スロットリングの設定

 $\sqrt{N}$ 

コール スロットリング パラメータは、カスタマー サポートに指示された場合を除き、変更し ないことを推奨します。 注意

コールスロットリングは、システムが過負荷なコールアクティビティ、低いCPUの可用性、ディ スク フラグメンテーションなどの状況を検出すると自動的に発生します。これらの状況が修正さ れると、システムはスロットリングを自動的に終了します。

#### 関連トピック

コール [スロットリング](#page-1-1) サービス パラメータ, (2 ページ)

#### <span id="page-1-1"></span>コール スロットリング サービス パラメータ

表 **1**:コール スロットリング サービス パラメータ

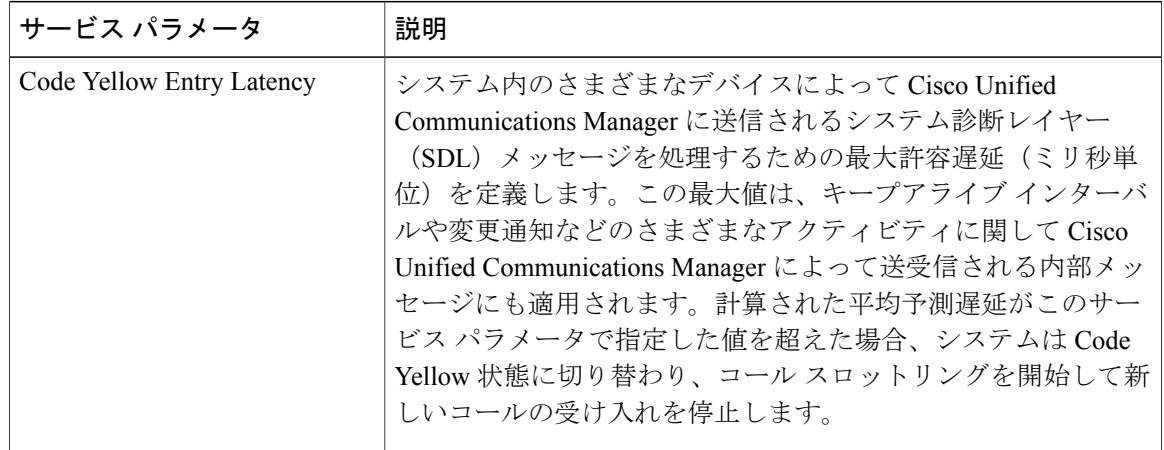

 $\overline{\phantom{a}}$ 

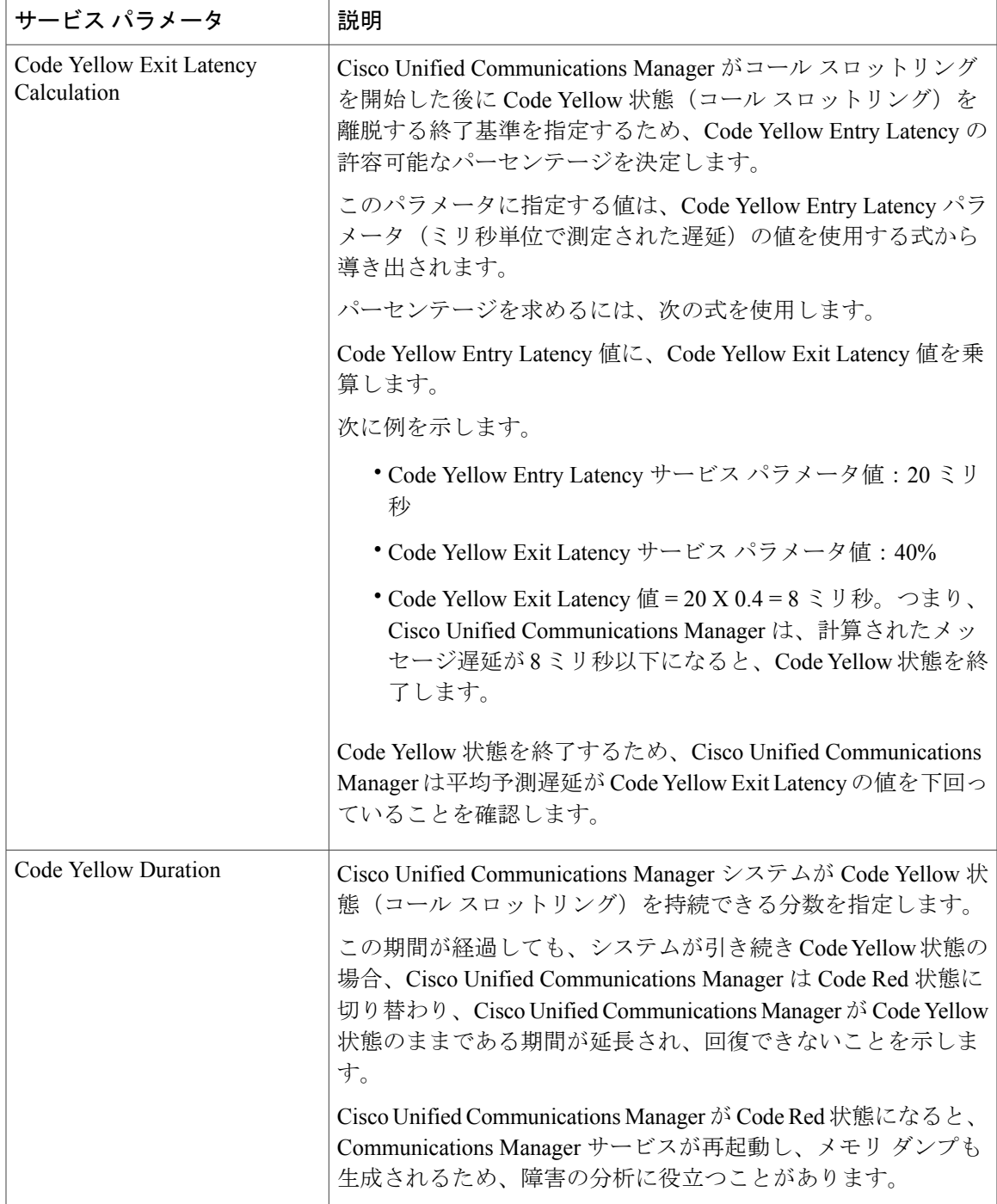

 $\mathbf I$ 

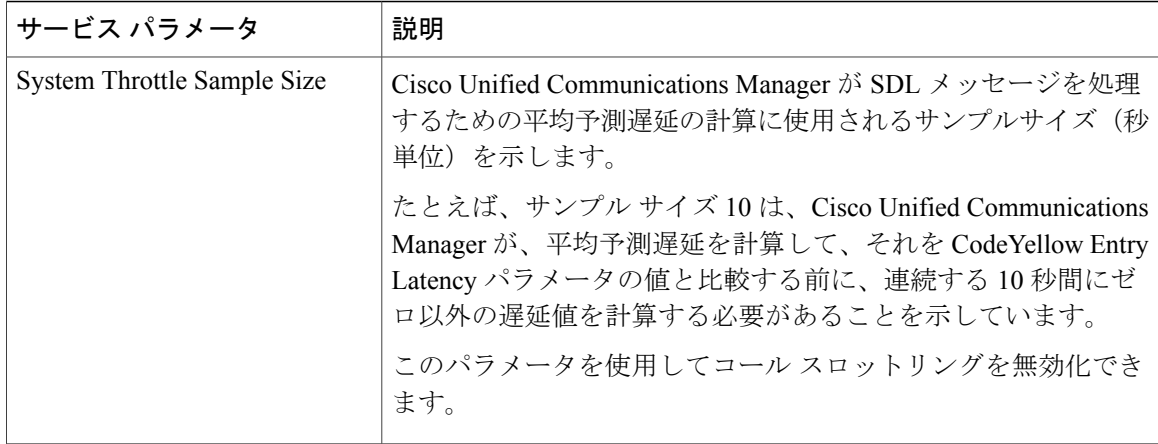